## **Compras Públicas**

La siguiente guía tiene como finalidad facilitar a las instituciones del sector público la incorporación de información referente a compras públicas mediante el enlace del sitio web institucional con el SIAC de la Contraloría General de la República.

Pasos a seguir:

1. Ingresar al sitio web de la CGR

https://www.cgr.go.cr/

2. Ingresar a Consultas.

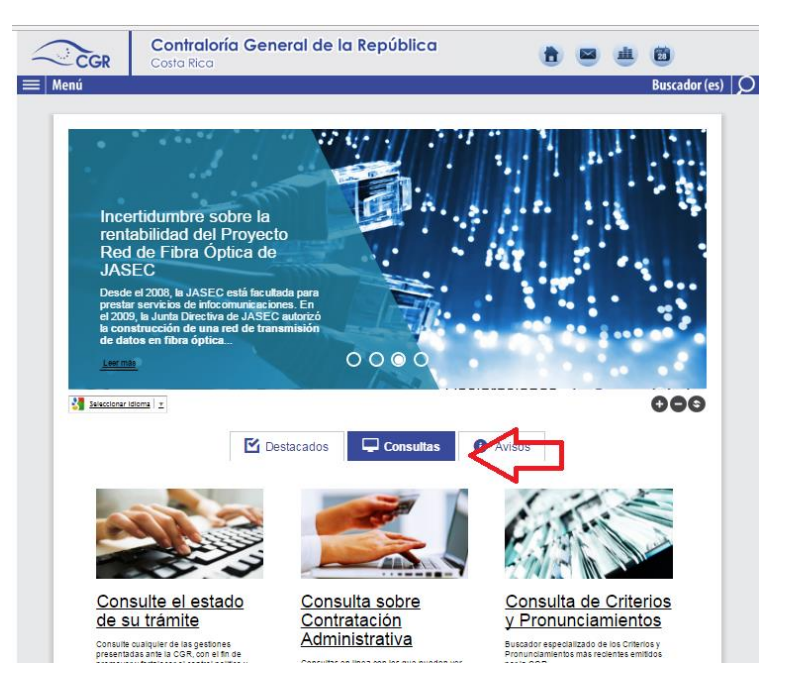

3. Ingresar a Consulta sobre Contratación Administrativa.

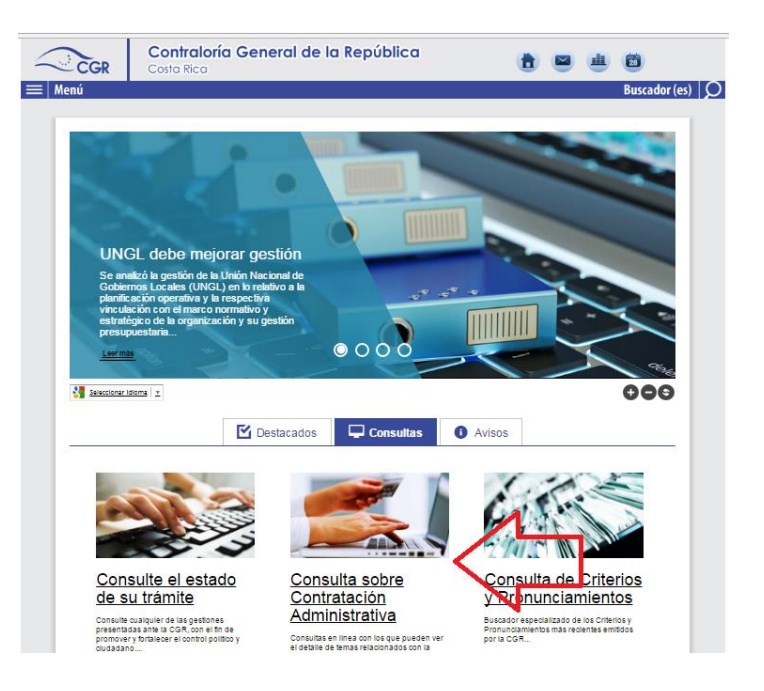

4. Ingresar a la consulta.

E

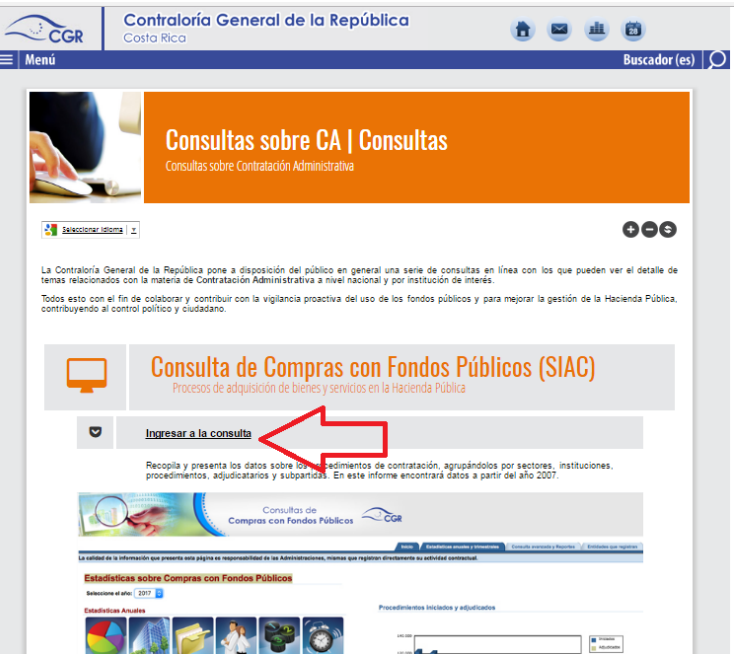

5. Seleccione el año (ya sea en año en curso o un histórico).

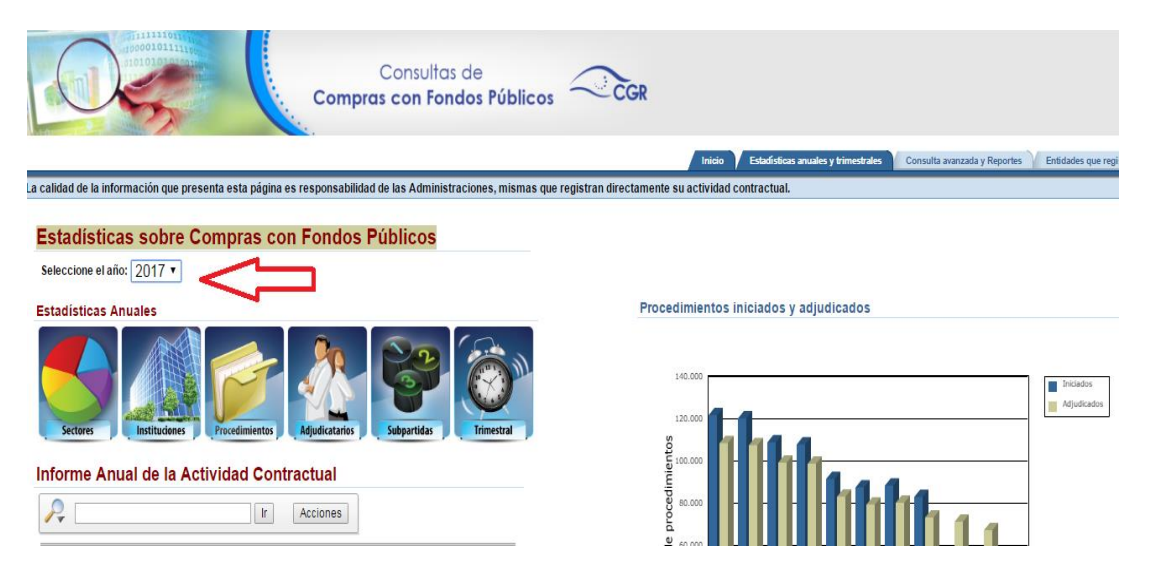

## 6. Ingresar a instituciones

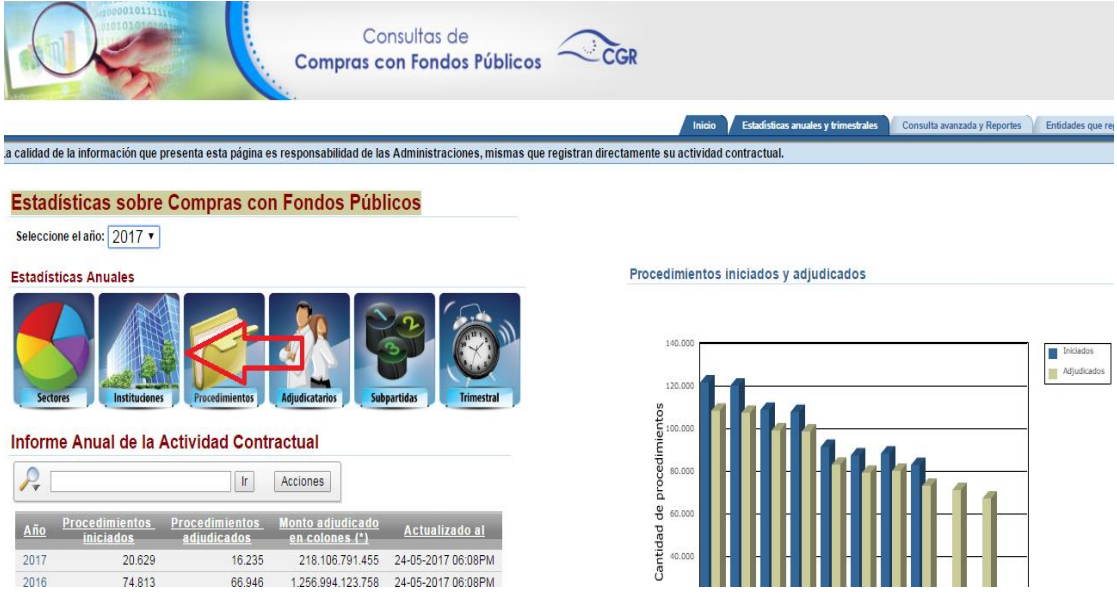

7. Seleccionar la institución (sin tildes).

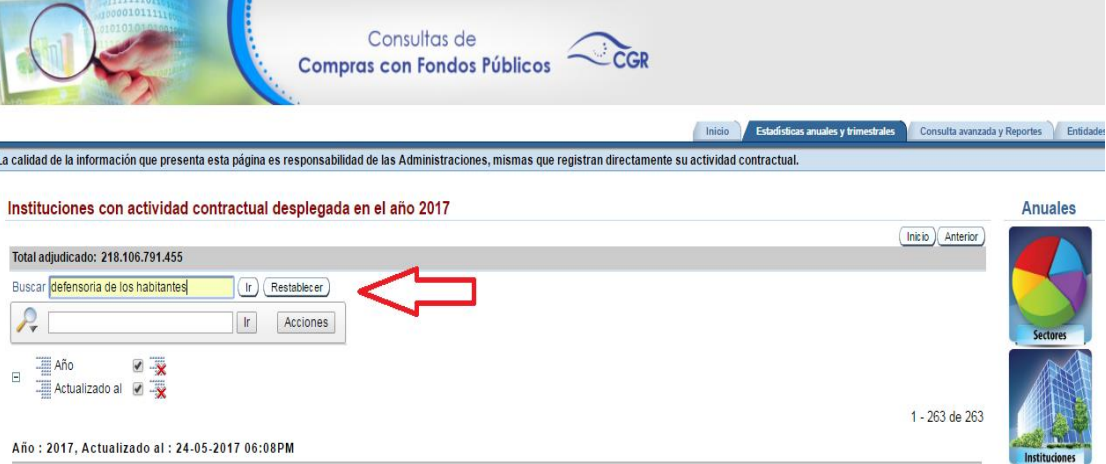

8. Ingresar al nombre de la institución.

![](_page_2_Picture_26.jpeg)

Una vez aquí se puede utilizar el link para el sitio web institucional dirigiendo al ciudadano directamente a la información ya sea del año en curso o algún histórico.

Recordar que para cada año el link va a ser distinto por lo que para cada uno de ellos se deben de repetir pasos 6,7 y 8 con el fin de enviar a la información de cada año directamente.

9. Seleccionar el tipo de procedimiento.

![](_page_3_Picture_41.jpeg)

10. Seleccionar el procedimiento de interés.

Licitación Abreviada desplegada por DEFENSORIA DE LOS HABITANTES DE LA REPUBLICA en el año 2017

| Total adjudicado: 74.567.523          |                         |               |
|---------------------------------------|-------------------------|---------------|
|                                       |                         | Acciones<br>ŀ |
|                                       |                         |               |
|                                       | $\overline{\mathbf{y}}$ |               |
|                                       | $\overline{\mathbf{y}}$ |               |
| $\equiv$ Cod                          | $\overline{\mathbf{y}}$ |               |
| $\equiv$ Tipo de procedimiento $\Box$ |                         |               |
| $\equiv$ Actualizado al               | $\overline{\mathbf{y}}$ |               |
|                                       |                         |               |
|                                       |                         |               |

Año: 2017, Institucion: DEFENSORIA DE LOS HABITANTES DE LA REPUBLICA, Cod: 3007137653, Tipo de procedimiento: LICITACION ABREVIADA, Actualizado al: 24/05/2017 06:08PM

![](_page_3_Picture_42.jpeg)

11. Seleccionar la información de interés.

![](_page_4_Picture_7.jpeg)